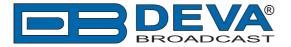

# ENCO settings for DEVA Audio Processors RDS Console

ENCO is software fully compatible with several devices from DEVA's Audio Processors product line:

- DB6400 FM & Digital Radio 4-Band Processor;
- DB64-FM Budget 4-Band FM Radio Processor;
- DB6000-STC Stereo and RDS Generator.

### 1. Set-up for the DEVA Audio Processor

1.1 Open the device's WEB Interface, then go to Dynamic RDS > section Dynamic PS.

1.2. DPS setup - Allow the usage of dynamic PS by setting Scroll Speed to a non zero value using WEB interface or the ASCII command DPSS.

Example:

#### DPSS=5

| DB6400 - /                                                                                         | Advanced FM a                                                           | nd Digital Radio                                                                                                    | 4-Band Processor |                                                              |                                    |                                                                                         | C                                 |                                     | DEVA<br>BROADCAST                                               |
|----------------------------------------------------------------------------------------------------|-------------------------------------------------------------------------|----------------------------------------------------------------------------------------------------|------------------|--------------------------------------------------------------|------------------------------------|-----------------------------------------------------------------------------------------|-----------------------------------|-------------------------------------|-----------------------------------------------------------------|
| IN: FALLBACK: I                                                                                    | P Stream - BG Radio Li                                                  | ve Str Active preset                                                                                                    | : F1:AC          |                                                              | <b>TRIG:</b> 1234                  |                                                                                         |                                   | ession:<br>58:49                    | Logout                                                          |
| Input, dBFS<br>-5.2 -4.7<br>-0 -4.7<br>-20 -<br>-30 -<br>-30 -<br>L R<br>Dynamic PS -<br>DPS Text: | 12.3 19<br>- 0<br>- 5<br>- 10<br>- 15<br>- 20<br>- 25<br>- 30           | Aultiband AGC, dB<br>9.1 16.8 13.3 12.0<br>9.1 16.8 13.3 12.0 12.0 12.0 12.0 12.0 12.0 12.0 12.0 |                  | ST Limiter<br>0.0<br>- 20<br>- 40<br>- 60<br>- 80<br>% - 100 | Limiters, dB<br>6.2 7.4 4.6<br>    | Output, dBFS<br>-0.1 -0.0<br>-10.0<br>-20.0<br>-30.0<br>-30.0<br>L R<br>sole<br>Enabled | - 60<br>- 40<br>- 20<br>% - 0 dBr | - 12<br>- 8<br>- 4<br>- 0<br>4<br>8 | Operate     Bypass     Status     Settings                      |
| Scroll Speed:<br>Parse Mode:<br>Radio Text —<br>RT Speed:                                          | 0 - DPS Disabled<br>0 - DPS Disabled<br>1 - Slowest<br>3<br>4<br>5<br>6 | ed •                                                                                                    | te & Time        | Disabled<br>Disabled                                         | Timeout:<br>TCP Port:<br>Password: | 2233                                                                                    | 30:00                             | ) min                               | Presets<br>Input<br>AGC<br>EQ<br>Enhancer<br>Multiband 1        |
|                                                                                                    | 6<br>7<br>8<br>9 - Fastest                                              |                                                                                                    |                  |                                                              |                                    |                                                                                         |                                   |                                     | Multiband 2<br>Final Limiter<br>MPX<br>Basic RDS<br>Dynamic RDS |
|                                                                                                    |                                                                         |                                                                                                    |                  |                                                              |                                    |                                                                                         | Sa                                | ve                                  | Output                                                          |

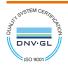

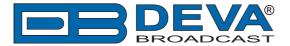

1.3 Determine the appropriate mode of displaying of the dynamic PS text using WEB interface or the ASCII command PARSE. When PARSE is set to 0 (words centered) or 9 (words justified to the left), parsing will send the short words together. Long words (up to and including 8 characters) are sent individually/separately. Words exceeding 8 characters are "sidestepped" through two or more consecutive displays. When PARSE is set between 1 and 8, the message is scrolled from 1 to 8 characters at a time without dividing into word groups.

Example:

#### PARSE=0

| DB6400 - /                                                          | Advanced FM and Digital F                                                                                                    | Radio 4-Band Processor                                |                                                 |                                        |                              |
|---------------------------------------------------------------------|----------------------------------------------------------------------------------------------------|-------------------------------------------------------|-------------------------------------------------|----------------------------------------|------------------------------|
| IN: FALLBACK: I                                                     | P Stream - BG Radio Live Str Active                                                                                                    | preset: F1:AC                                         | TRIG: 12345678                                  | 16 Nov 2016 Session:<br>07:07:34 58:13 | Logout                       |
| Input, dBFS<br>-5.2 -4.7<br>-10 -<br>-20 -<br>-30 -<br>-50 -<br>L R | AGC Multiband AGC, d<br>11.8 15.2 16.8 13.7 12<br>- 5<br>- 5<br>- 10<br>- 25<br>- 6<br>- 6<br>- 20<br>- 25<br>- 6<br>- 6<br>- 7<br>- 7<br>- 10<br>- 7<br>- 7<br>- 7<br>- 8<br>- 9<br>- 9<br>- 9<br>- 9<br>- 9<br>- 9<br>- 9<br>- 9 | $\begin{array}{cccccccccccccccccccccccccccccccccccc$  | r Limiters, dB Output, dBF<br>7.4 8.1 4.7 0<br> | 98.9 6.6                               | Operate Bypass Status        |
| - Dynamic PS -<br>DPS Text:                                         | DB6400 Digital Audio<br>Processor                                                                                                    | PTYN<br>PTYN: DB6400<br>PTYN Enable: Enabled Disabled | RDS Console<br>Server: Enat<br>Timeout:         | led Disabled<br>0 30:00 min            | Settings<br>Presets          |
| Scroll Speed:<br>Parse Mode:                                        | 0 - DPS Disabled<br>9 - Left Justified<br>0 - Centered                                                                                                    |                                                       | TCP Port: 2233<br>Password:                     |                                        | Input<br>AGC<br>EQ           |
| RT Speed:                                                           | 1 - Scroll by 1 letter<br>2 - Scroll by 2 letters<br>3 - Scroll by 3 letters<br>4 - Scroll by 4 letters                                                                                                    | CT Enable: Enabled Disabled                           |                                                 |                                        | Enhancer<br>Multiband 1      |
|                                                                     | 5 - Scroll by 5 letters<br>6 - Scroll by 6 letters<br>7 - Scroll by 7 letters                                                                                                    |                                                       |                                                 |                                        | Multiband 2<br>Final Limiter |
|                                                                     | 8 - Scroll by 8 letters<br>9 - Left Justiffied                                                                                                    |                                                       |                                                 |                                        | MPX                          |
|                                                                     |                                                                                                    |                                                       |                                                 |                                        | Basic RDS Dynamic RDS        |
|                                                                     |                                                                                                    |                                                       |                                                 | Save                                   | Output                       |

1.4 In section RDS Console:

- Server [Enable] the RDS console remote access;
- *Timeout* specify session timeout. Upon expiration of the time set the connection will be closed;
- *TCP Port* enter the TCP port of the RDS console. This console is used to edit RDS settings in real time. Default value is 2233;
- Password Password identification support depends on the software. If your software
  does not support this feature, the field must be left blank. For further information on
  whether a password should be set, please refer to the complete user manual of the
  Automation Software, or the provider.

**WHEN APPLYING NEW SETTINGS** - In order new settings to take effect, it is necessary to press the [Save] button.

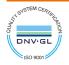

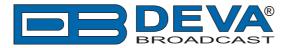

## 2. ENCO Software configuration

1. Start the *PADapult* and enter your station's data;

| 🖗 PADapult - (c)ENCO Systems 2005-2015 - v15.0b.142 |                                  |
|-----------------------------------------------------|----------------------------------|
|                                                     | Log Config<br>Auto Inputs Reload |
| Catapult Your Data Out There                        | Destinations                     |
| Title London Calling                                | Enabled Connected                |
| Artist The Clash                                    |                                  |
| Album                                               |                                  |
| Genre Group 1980S Length 196.80                     |                                  |
| Station Data                                        |                                  |
| ID Curry College Radio WMLN 91.5                    |                                  |
| Slogan WMLN 91.5                                    |                                  |
| Comment                                             |                                  |
|                                                     |                                  |
| Now in AUTO Mode PADapult My Data                   |                                  |
| Format: DAD XML                                     |                                  |
| ^                                                   |                                  |
|                                                     |                                  |
|                                                     |                                  |
|                                                     |                                  |
|                                                     | Scheduled Messages               |
| └─ verbose                                          |                                  |

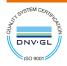

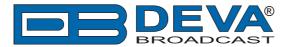

2. Click on one of the available purple buttons in section *Destinations*. The following window will appear:

| PADapult Output Configuration for "DEVA RDS Encoder"                                                                                                    |  |  |  |  |  |  |  |
|----------------------------------------------------------------------------------------------------|--|--|--|--|--|--|--|
| Destination Info                                                                                                    |  |  |  |  |  |  |  |
| TCP/IP Socket         Port         Bytes Sent         Serial Port         Format (e.g., 2400,N,8,1)         Bytes Sent           10         109         43         20         1025         147         5         9600,N,8,1         0           Close IP Socket after each Send         5         9600,N,8,1         0 |  |  |  |  |  |  |  |
| UDP Datagram       HDR HDP/PSD       Pre V4 Importer         Port       Bytes Sent         10       109       43       20       5001       0         Multiple Receivers       Receiver List       HeartiRadic       URL:       URL:                                                                                    |  |  |  |  |  |  |  |
| Image: Server.       Filename:         User       Password:         XML/File Style:       "POST" method is used unless "GET" is selected         Image: Passive Mode (PASV)       Port                                                                                                    |  |  |  |  |  |  |  |
| Default Output Format Template for IP Socket                                                                                                    |  |  |  |  |  |  |  |
| DPS=[TITLE] [ARTIST] [13]                                                                                                    |  |  |  |  |  |  |  |
| ex: [TITLE] by [ARTIST] playing now on [STATIONID] Output Delay 0 Force UPPERCASE XML Btyle: Group Formats                                                                                                    |  |  |  |  |  |  |  |
| ACCEPT Destination Name: DEVA   Process Scheduled Messages  Reset Bytes Sent  Initialize I/O on Accept  CANCEL                                                                                                    |  |  |  |  |  |  |  |

3. Enable the *TCP/IP Socket* and specify the *IP* and *Port* of the DEVA Audio Processor encoder (as depicted above);

4. Then go to **Default Output Format Template for IP Socket** section. To send the data to the PS field of the encoder, write the following command DPS = [TITLE] [ARTIST] [13]. Where [13] is command meaning enter.

"DPS =" is ASCII command which sets the Dynamic PS. An exemplary result would be:

| DPS | = | London | Calling | The | Clash |
|-----|---|--------|---------|-----|-------|
|-----|---|--------|---------|-----|-------|

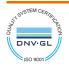

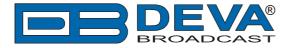

The following options could be applied:

**DPS=** if you want the artist and song information to go to the PS field.

or

**TEXT=** if you only want it to go to the Radio Text field.

or

**DPSTEXT**= if you want the information to go to both PS and RT fields.

| 5 PADapult - (c)ENCO Systems 2005-2015 - v15.0b.142                                                                                       | ⇔ <b>• • ×</b>                              |
|----------------------------------------------------------------------------------------------------|---------------------------------------------|
| ENCO                                                                                                    | Log     Config       Auto Inputs     Reload |
| Catapult Your Data Out There                                                                                                    | Destinations                                |
| Title London Calling                                                                                                    | Enabled Connected                           |
| Artist The Clash                                                                                                    | DEVA RDS Encoder                            |
| Album                                                                                                    |                                             |
| Genre Group 1980S Length 196.80                                                                                                    |                                             |
| Station Data                                                                                                    |                                             |
| ID Curry College Radio WMLN 91.5                                                                                                    |                                             |
| Slogan WMLN 91.5                                                                                                    |                                             |
| Comment                                                                                                    |                                             |
|                                                                                                    |                                             |
| Now in AUTO Mode Input: File Scan<br>Format: DAD XML                                                                                      |                                             |
|                                                                                                    |                                             |
| Aug.20.15 12:15:24 IP Output for DEVA RDS Encoder Connected!<br>Aug.20.15 12:18:41 DEVA RDS Encoder: DPS=LONG COOL WOMAN IN A BLAC        |                                             |
| Aug.20.15 12:21:53 DEVA RDS Encoder: DPS=GWAR COVER OF KANSAS GW<br>Aug.20.15 12:26:50 DEVA RDS Encoder: DPS=JESSIE'S GIRL RICK SPRINGFIE |                                             |
| Aug.20.15 12:29:58 DEVA RDS Encoder: DPS=LONDON CALLING THE CLASH                                                                         |                                             |
|                                                                                                    |                                             |
|                                                                                                    | Scheduled Messages                          |
| ☐ verbose                                                                                                    |                                             |

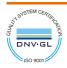